## **Кучеров А.С., Идиятуллин Е.Р., Пупков Е.А.**

## **ИСПОЛЬЗОВАНИЕ ДИСКРИМИНАНТНОГО АНАЛИЗА В ЗАДАЧЕ ДИАГНОСТИКИ СОСТОЯНИЯ СЛОЖНОЙ ТЕХНИЧЕСКОЙ СИСТЕМЫ**

Непрерывное совершенствование служебной и целевой бортовой аппаратуры современных комических аппаратов (КА) как в отношении надежности, так и в отношении общего числа решаемых задач требует и соответствующего усложнения ее аппаратнопрограммного построения. В связи с этим возрастает актуальность создания эффективных средств контроля и диагностирования нештатных ситуаций и их парирования бортовым комплексом управления.

В настоящее время задача диагностики и управления техническим состоянием в большинстве случаев реализуется в наземном комплексе управления. Таким образом, между моментом возникновения нештатной ситуации и моментом выдачи управляющих воздействий на ее парирование возможен большой промежуток времени, в течение которого потребителям может быть передана неверная информация или нештатная ситуация может перерасти в аварийную.

Одним из способов решения этой проблемы является перенос всего комплекса задач контроля, диагностирования и управления техническим состоянием на борт КА, что требует разработки соответствующих моделей и алгоритмов.

Состояние сложной технической системы, как правило, зависит от значений большого числа параметров, поэтому задачу диагностики можно рассматривать как задачу классификации многомерных объектов, каждый из которых представляет собой то или иное состояние системы и характеризуется соответствующими значениями указанных параметров.

 В данной работе для решения указанной задачи предлагается использовать метод дискриминантного анализа, предназначенного для изучения отличий между группами многомерных объектов с возможностью последующей классификации объектов, принадлежность которых к той или иной группе заранее неизвестна.

В качестве примера технической системы, состояние которой требуется определить, рассматривается объединенная двигательная установка (ОДУ) КА, упрощенная пневмогидравлическая схема которой представлена на рисунке.

На схеме (рис. 1) приняты следующие обозначения: 1 – шар-баллон наддува; 2 – редуктор; 3 – пневмоклапан; 4,5 – пневмомагистрали; 6,7 – топливные баки; 8,9 – гидроклапаны; 10,11 – гидромагистрали подвода топлива к камере сгорания; 12,13 –

99

главные клапаны окислителя и горючего; 14 – камера сгорания; 15,16,17 – гидромагистрали подвода топлива к двигателям ориентации; 18 – гидроклапаны двигателей управления; 19 – двигатели управления.

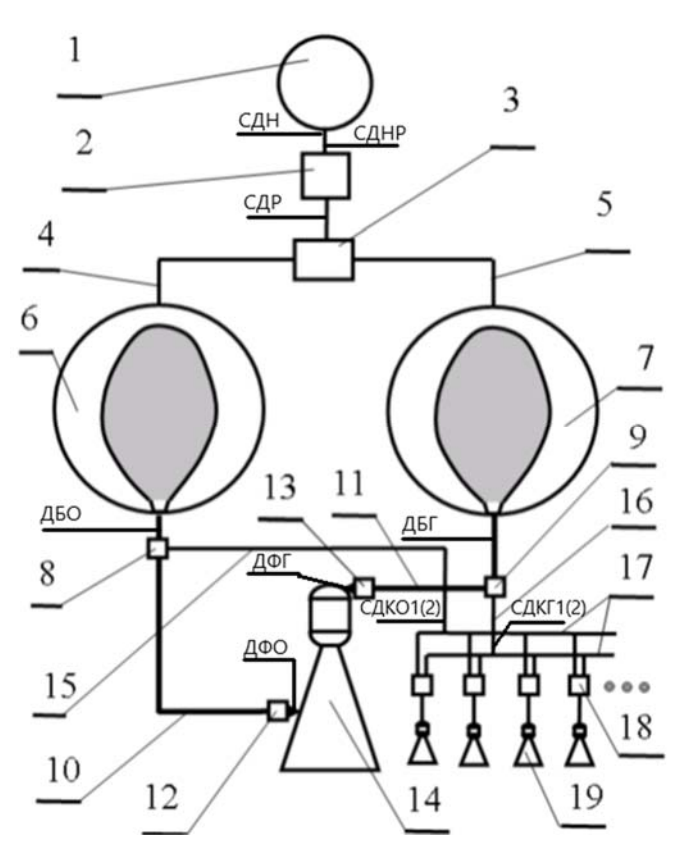

Рис.1. Упрощенная пневмогидравлическая схема ОДУ

Основные телеметрические параметры, характеризующие работу ОДУ, их значения и состояния системы приведены в табл. 1. При этом используются следующие сокращения: ДБГ – давление в баках горючего; ДБО – давление в баках окислителя; ДФГ – давление горючего в полости форсунок; ДФО – давление окислителя в полости форсунок; ЖРДМТ – жидкостный ракетный двигатель малой тяги; КТД – корректирующий тормозной двигатель; ОЛН – основная линия наддува; РЛН – резервная линия наддува; СДКГ – сигнализатор давления горючего в коллекторе; СДКО – сигнализатор давления окислителя в коллекторе; СДН – сигнализатор давления наддува; СДНР – сигнализатор давления наддува резервный; СДР – сигнализатор давления за редуктором; ЭЖК – электрожидкостный клапан.

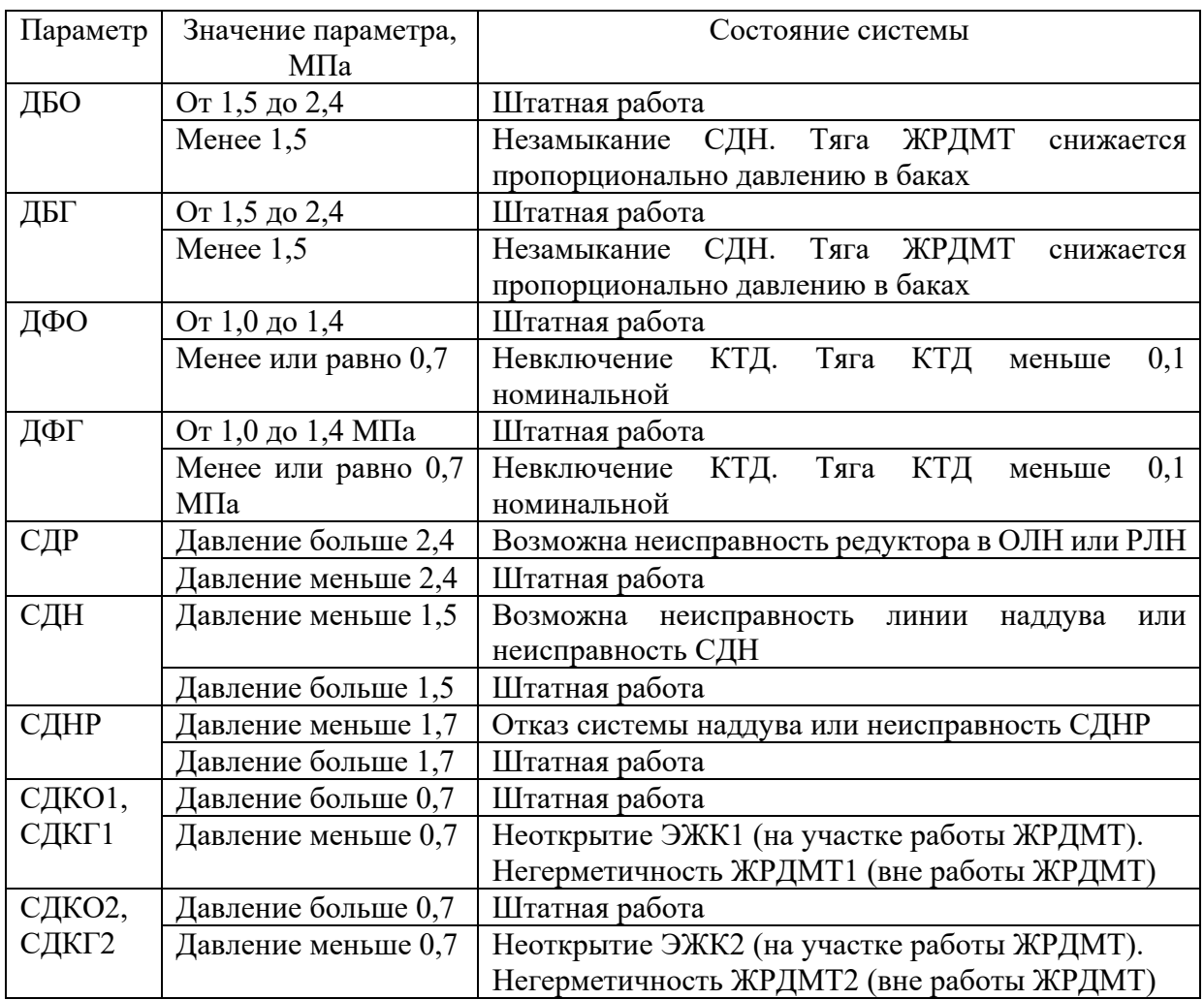

Таблица 1 – Телеметрические параметры контроля ОДУ

Анализ таблицы показывает, что все неисправности, в зависимости от значений определяющих параметров, могут быть отнесены к одной из пяти групп, согласно табл. 2.

Таблица 2. Сводная таблица неисправностей

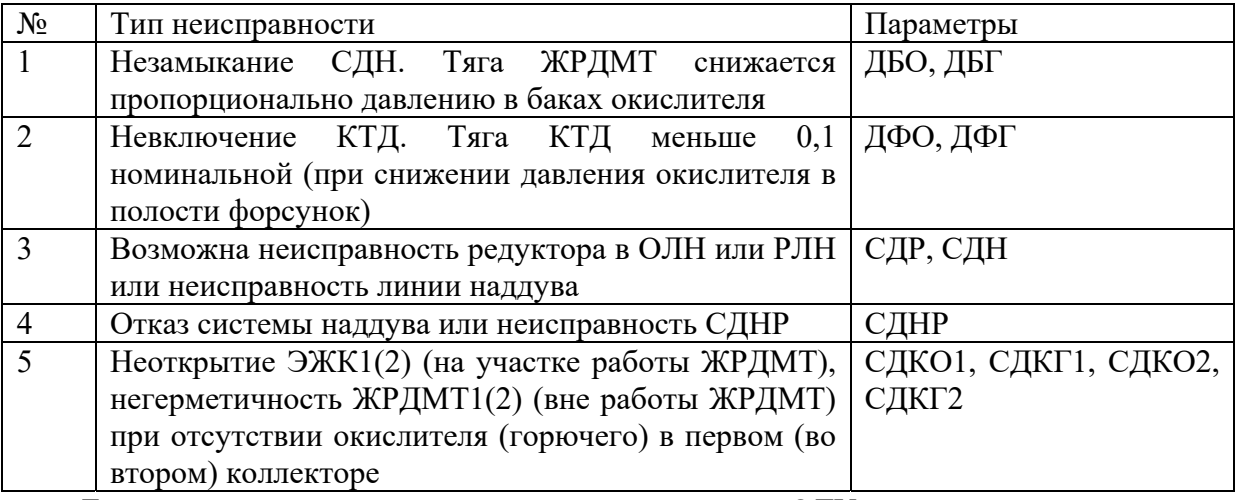

Еще одну группу составляют штатные состояния ОДУ, в которых все параметры находятся в пределах нормы.

Таким образом, необходимо, используя метод дискриминантного анализа, решить задачу отнесения объектов, характеризующихся 11 значениями параметров, к одной из 6 групп. Для решения задачи используется пакет Stastistic Toolbox программы MATLAB.

Прежде всего необходимо сформировать массив исходных данных. Так как реальные данные значений параметров системы, соответствующие различным типам неисправностей, отсутствуют, то исходные данные генерируются как случайные числа с помощью инструмента «Анализ данных» процессора Microsoft Excel.

Генерируется массив случайных значений X размером  $300\times12$ , содержащий 12 выборок по 25 наблюдений (объектов) в каждой. Каждое наблюдение включает 12 значений: 11 из них содержат значения параметров, характеризующих состояние ОДУ, двенадцатое - номер неисправности, к которой относится данная выборка, в соответствии с табл. 1 (0 – штатная работа, 1,2,...,11 – номер соответствующей неисправности).

Далее значения параметров в массиве нормируются делением на их максимальные значения, чтобы вклад различных параметров был соизмерим.

Классификация в программе MATLAB проводится с помощью функции classify:

 $class = classify(sample, training, group, 'type').$ 

Данная функция относит каждую строку данных из sample (массив Xn, содержащий параметры объектов, подлежащих классификации) к одной из групп; training - обучающая выборка (массив X); вектор *group* определяет, к какому классу относится каждая из записей в массиве training.

Параметр type определяет модель дискриминантного анализа и может принимать одно из следующих значений:

- linear - предполагает многомерное нормальное распределение для каждой группы с одинаковой ковариацией;

 $-$  quadratic – предполагает многомерное нормальное распределение для каждой группы;

- mahalanobis - использует расстояние Махаланобиса.

102

Например, классификация при использовании линейной модели дискриминантного анализа задается следующей командой:

```
\gg [class,err]=classify(Xn,X(:,1:11),X(:,12),'linear')
class =\Omega 1 
    2 
    3 
    4 
    5 
err =
```
0.086667

В данном примере в массив Xn были включены 6 объектов, параметры каждого из которых соответствовали значениям, относящимся к одной из 6 групп классификации. Все объекты были классифицированы верно. Вероятность ошибочной классификации в данном случае была оценена как 0,086667.

При использовании квадратичной модели вероятность ошибочной классификации составила 0,05, а при использовании расстояния Махалонобиса – 0,09.

Таким образом, метод дискриминантного анализа позволяет достаточно уверенно решать задачу диагностики состояний сложной технической системы.

## **Библиографический список**

1. Барановский, А.М. Система контроля и диагностирования бортового оборудования малого космического аппарата [Текст] / А.М. Барановский, А.Е. Привалов // Изв. вузов. Приборостроение. – 2009. - №4.

2. Савкин, Л.В. О решении задач бортового диагностирования космических аппаратов с помощью реконфигурируемых вычислительных систем [Текст] / Л.В. Савкин // Технические науки – от теории к практике: сб. ст. по матер. XXXIX междунар. науч. практ. конф. № 39. – Новосибирск: СибАК, 2014. – 180 с.

3. Тюрин, А.Г. Кластерный анализ, методы и алгоритмы кластеризации [Текст] / А.Г. Тюрин, И.О. Зуев // Вестник МГТУ МИРЭА / МГТУ МИРЭА. – 2014. – Вып. 3. – С. 86-97.

4. Дубров, А.М. Многомерные статистические методы [Текст]: Учебник / А.В. Дубров, В.С. Мхитарян, Л.И. Трошин – М.: Финансы и статистика, 2003. – 352 с.